# **6 Axis Force Torque Sensor RFT Series**

# Installation and Operation Manual REVISION 1.8

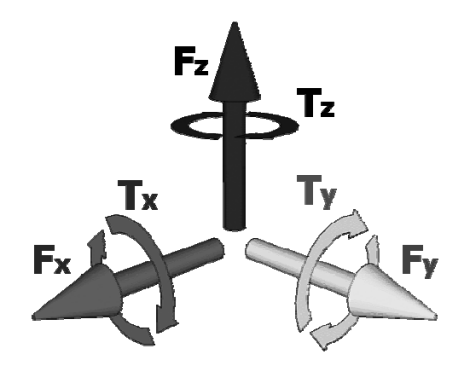

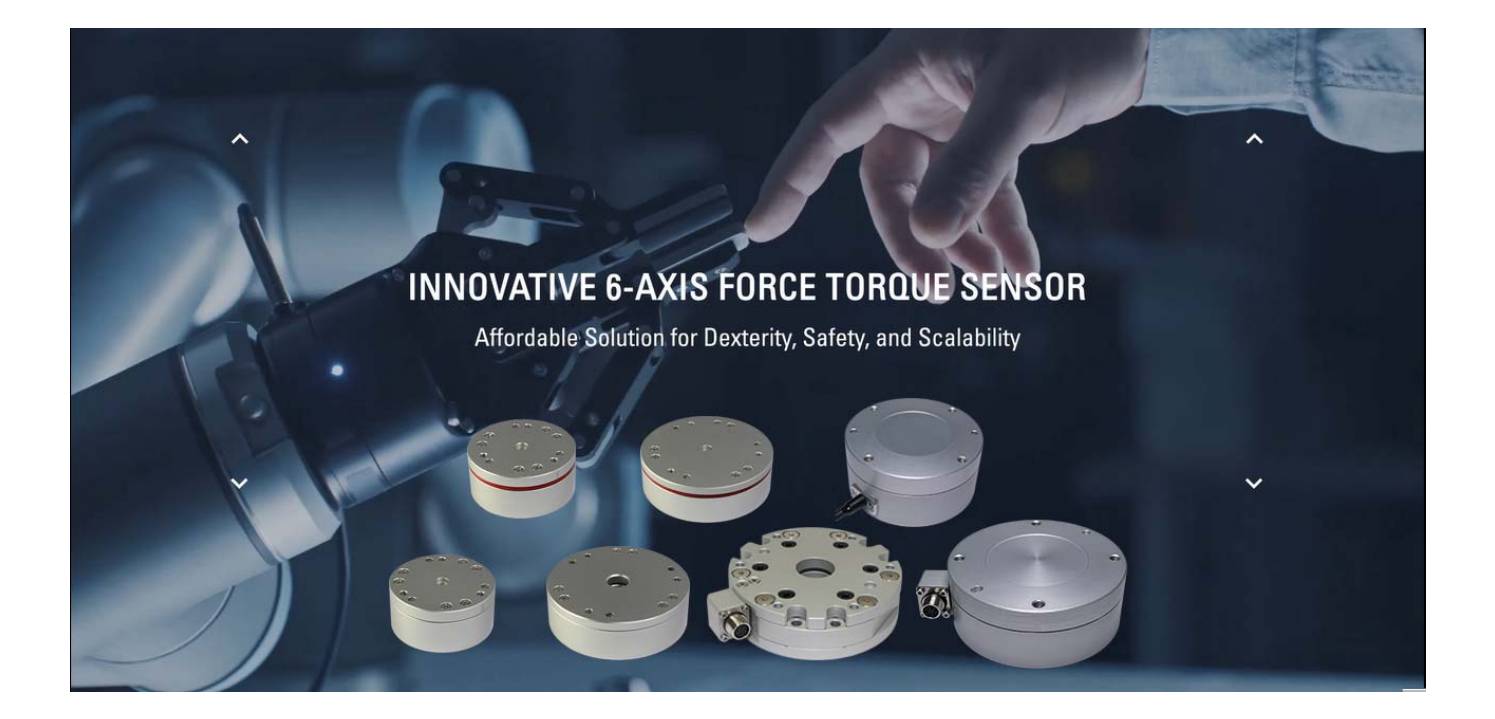

# **ROBOTOUS Co., Ltd.**

# **Contents**

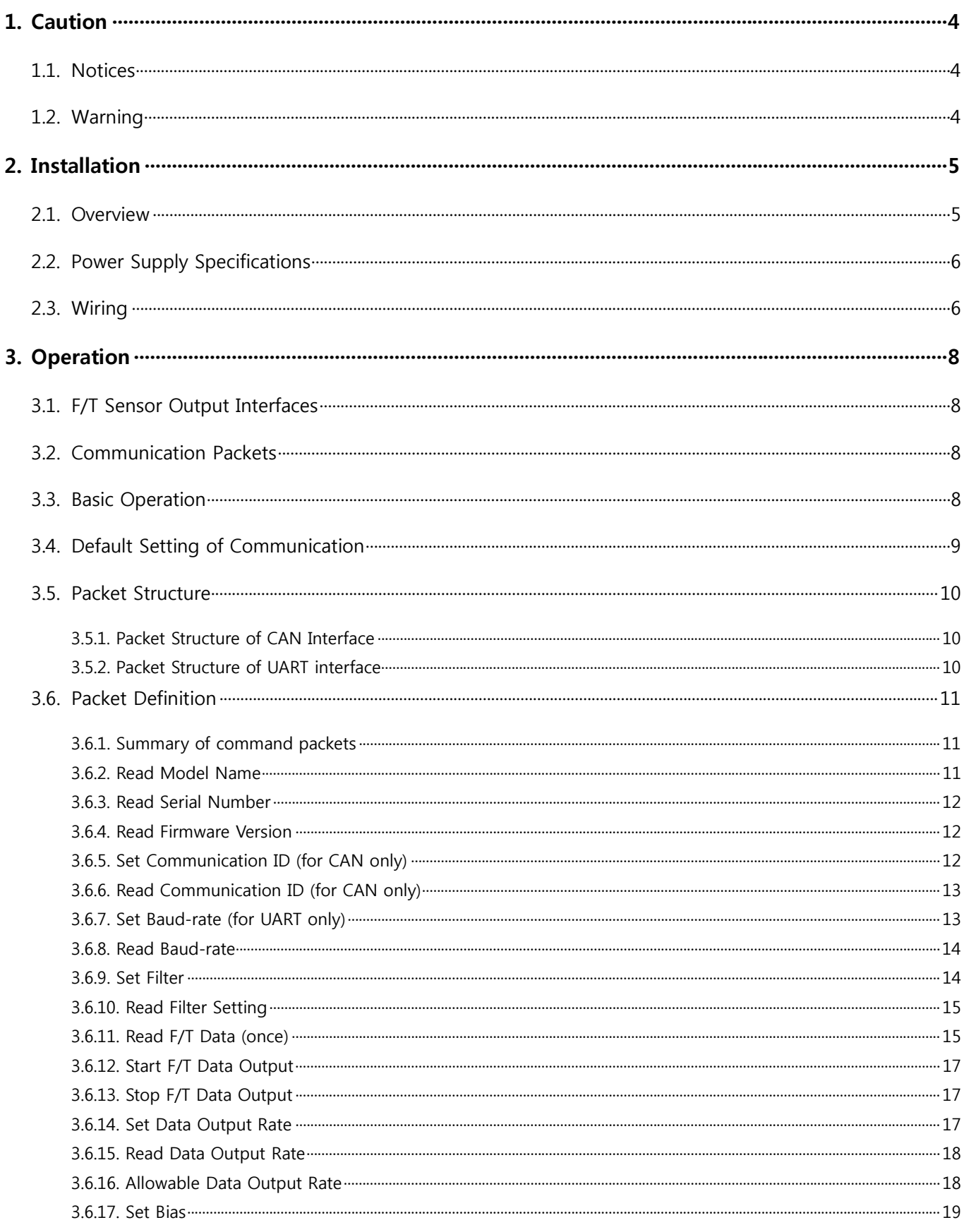

www.robotous.com | support@robotous.com

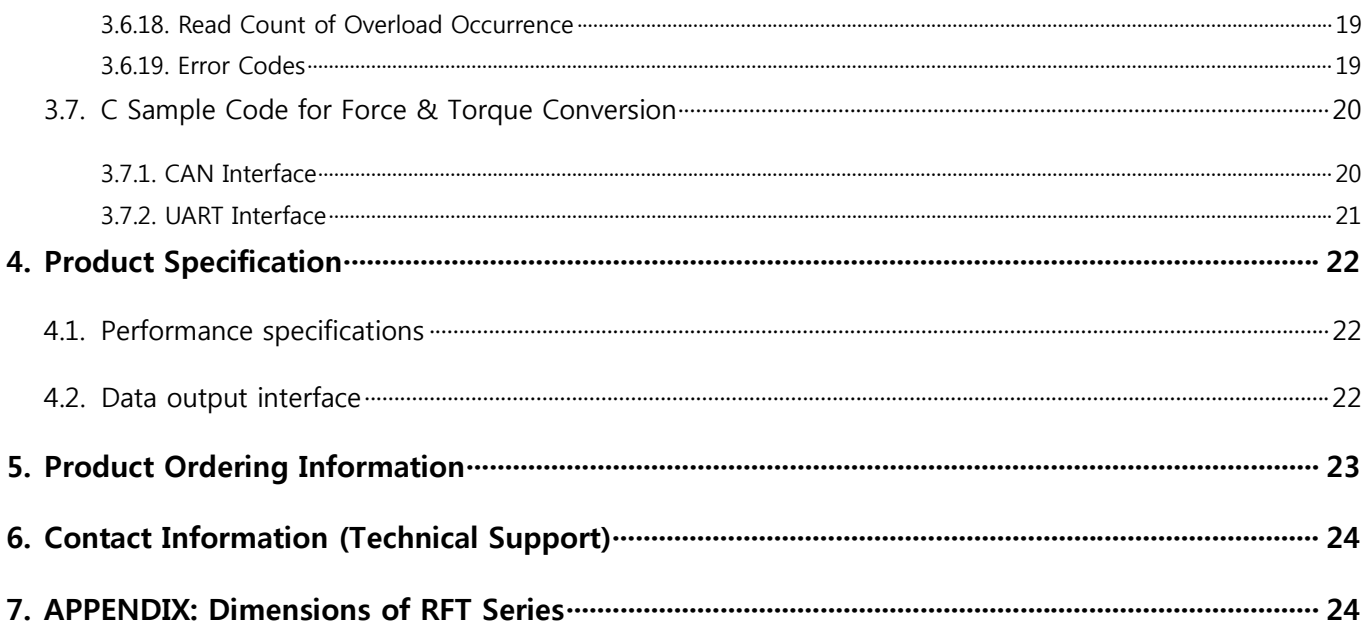

# **1. Caution**

- 1.1. **Notices** 
	- $\triangle$  The user must read and understand all of the instructions in this manual before using the RFT series F/T sensors.
	- This manual covers installation, operation, specification, and ordering information of RFT series F/T sensors..

## 1.2. **Warning**

- $\triangle$  Do not install and operate a F/T sensor that is damaged or lacking some parts.
- $\triangle$  Do not disassemble or repair the sensor for any purpose. This may cause irreparable damage to the sensor and void the warranty.
- Always take payload applied to the F/T sensor into consideration for safe usage.
- Do not exert excessive forces or torques on the sensor. This can create incorrect measurement and cause damage to the sensor. When force is applied to the sensor, torque is exerted on the sensor simultaneously. Make sure all components of force and torque stay within allowed ranges. Even if a component of them exceeds its limit, this may result in incorrect measurement of the other component. Refer to Section 4.1 Performance Specifications.
- $\triangle$  If the sensor experiences a sudden change in temperature and humidity, the sensor's temperature correction feature may no longer function correctly and cause erratic sensor output. Please ensure the sensor is not subject to sudden changes in temperature and humidity.
- $\triangle$  Do not remove or damage the label on sensor to maintain warranty.

# **2. Installation**

# 2.1. **Overview**

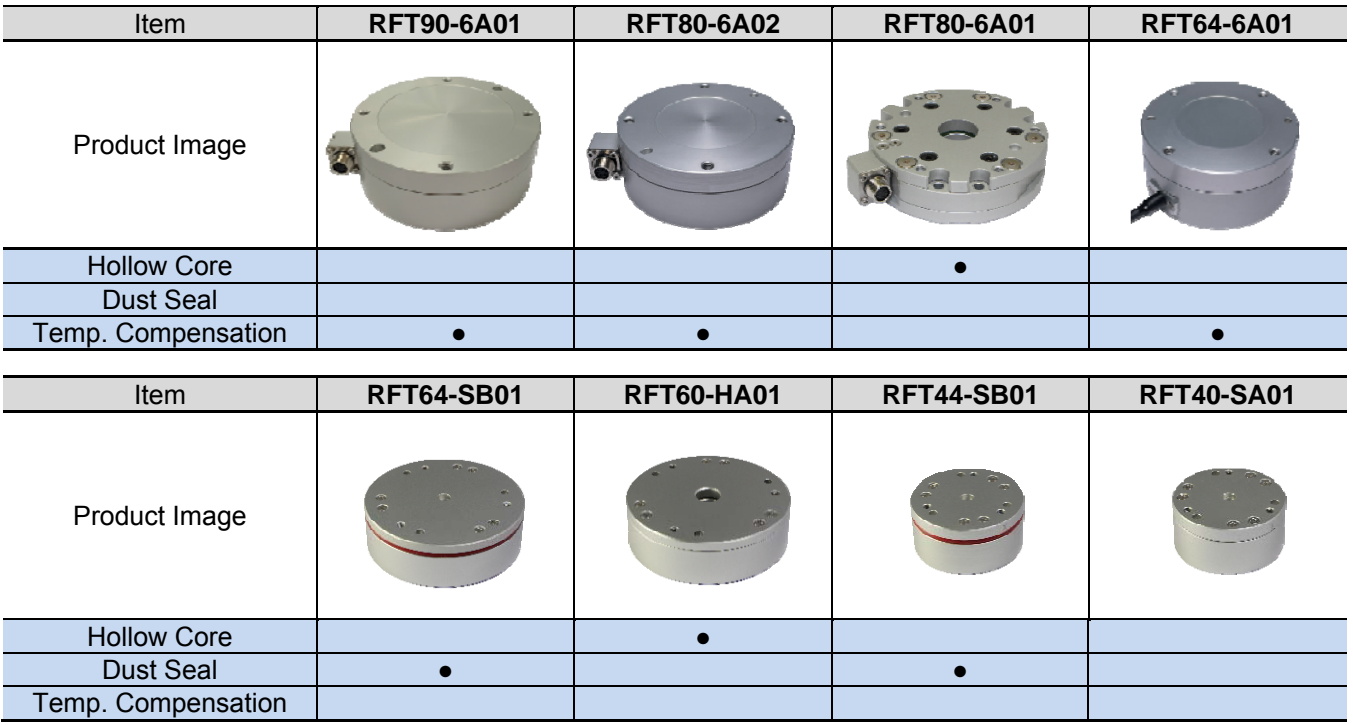

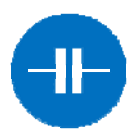

# **Capacitive Type**

Sensing capacitance variation by structural deformation

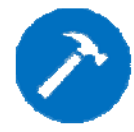

# **High Durability**

Mechanical overload protection, no adhesive

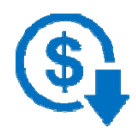

# **Low Cost**  Simple structure, simplified fabrication process

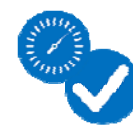

# **Reliable Performance**

Immunity to electrical noise, robust calibration, no sensor drift

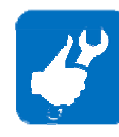

# **Easy Installation** All‐in‐one device with embedded signal processing, interface software support

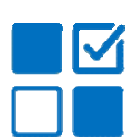

# **Various Output Options**

RS422, RS232, CAN, USB, and EtherCAT

# 2.2. **Power Supply Specifications**

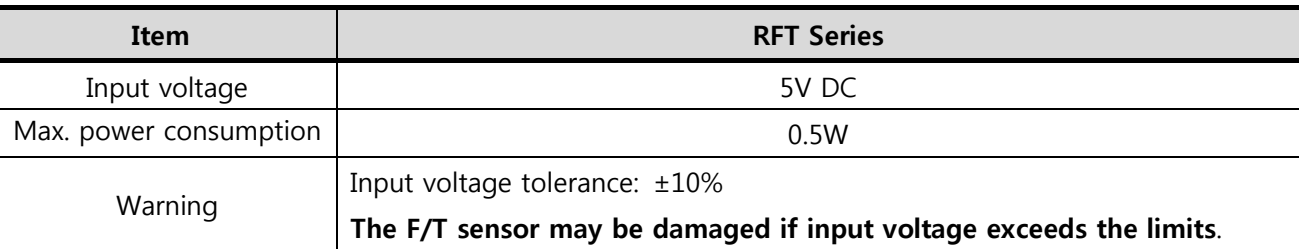

## 2.3. **Wiring**

- General notices
	- $\Box$  Sensor output interface may have a different mapping between wire colors and functions. Please make sure each wire color matches a correct function while connecting to a corresponding interface.
	- For CAN and RS-422, the user has to connect a terminal resistor of 120Ω for normal operation, because the sensor doesn't have any terminal resistor inside.
	- The shield line is connected to the internal GND, so it doesn't have to be connected to any ground outside.
	- For RS-232, the RX from one device should go to the TX of the other, and vice-versa.

# RFT90-6A01 | RFT80-6A02 | RFT80-6A01

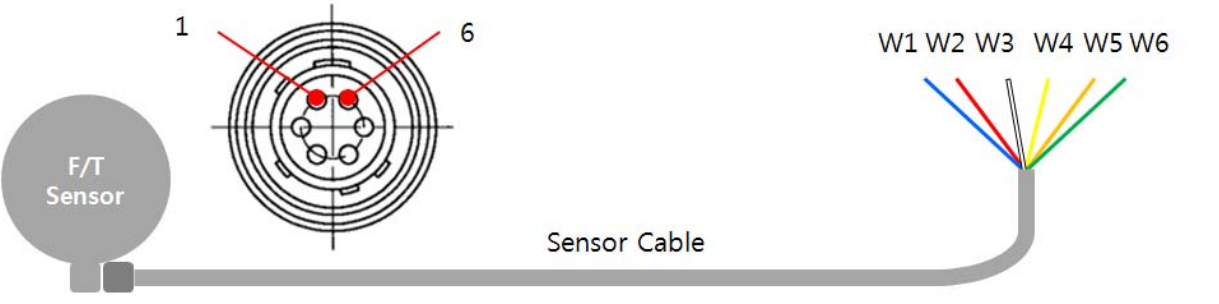

**Connector A** 

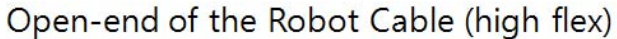

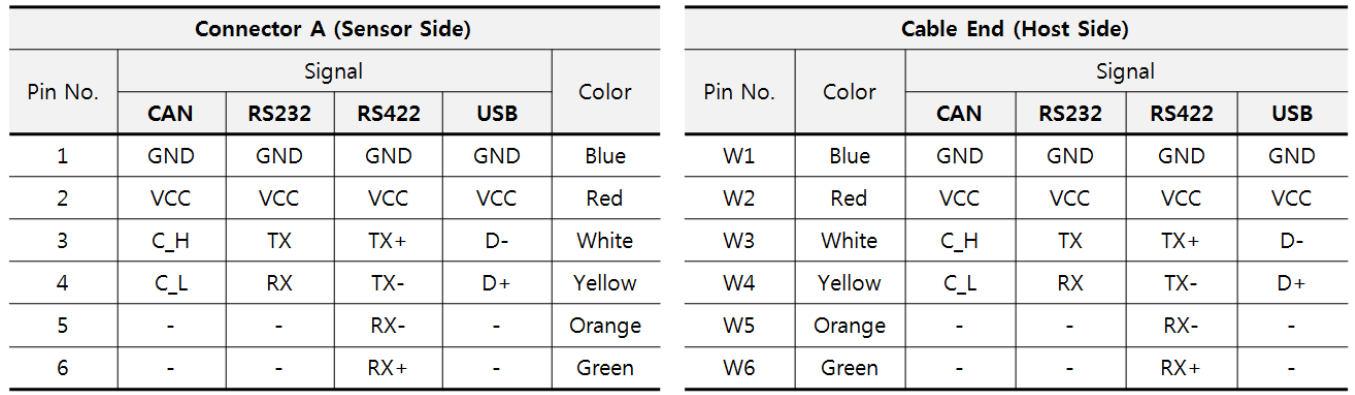

RFT64-6A01 | RFT64-SB01 | RFT60-HA01 | RFT44-SB01 | RFT40-SA01

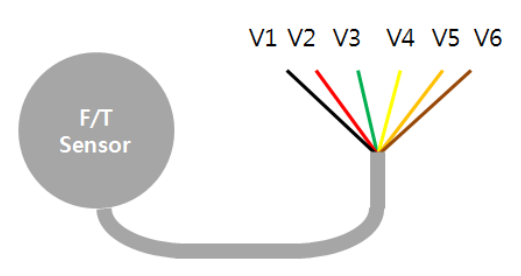

Open-end of the Standard Cable

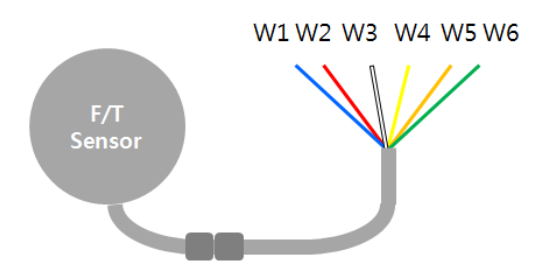

Open-end of the Robot Cable (high flex)

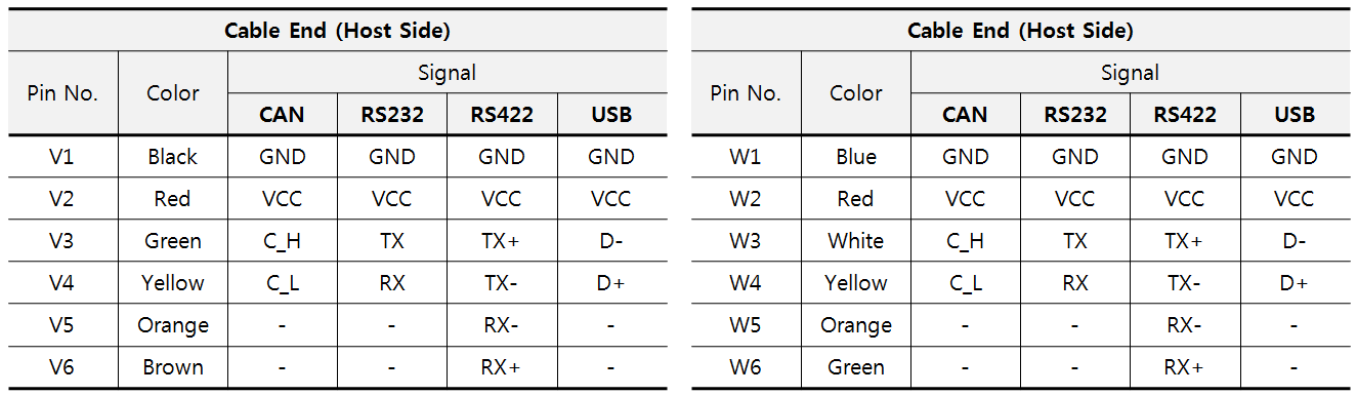

# **3. Operation**

# 3.1. **F/T Sensor Output Interfaces**

- CAN (Control Area Network)
- RS-232
- RS-422
- USB (Virtual COM port)
- EtherCAT (with an external board (e.g., RFTEC-02), embedded for RFT80-6A02 and RFT64-6A01 only)

# 3.2. **Communication Packets**

- Command Packet
	- □ To transmit commands to the F/T sensor.
	- $\Box$  To set parameters of the F/T sensor.
	- The size of the packet depends on sensor output interfaces, refer to Section 3.5 Packet Structure.
	- $\Box$  The size of data field is 8 bytes.

## Response Packet

- □ To receive responses from the F/T sensor.
- $\Box$  To receive the result of data processing of the command packet
- The size of the packet depends on data output interfaces, refer to Section 3.5 Packet Structure.
- $\Box$  The size of data field is 16 bytes

## 3.3. **Basic Operation**

- Notices
	- A user has to send the command "Start F/T Data Output" in order to measure and receive force and torque data from the sensor. Otherwise, the F/T sensor stays idle even after applying power.
	- The F/T sensor can save current parameter settings which is valid even after rebooting it.
		- However, the sensor does not save the following commands: Start F/T Data Output, Stop F/T Data Output, and Set Bias.
	- The following commands only are executable during measuring force and torque data: F/T Data Output Stop and Set Bias.
		- The rest of commands are available in idle state or after executing the command of "Stop F/T Data Output Stop".
- How to measure force & torque from the sensor with default setting
	- $\Box$  Step 1. Send the command "Start F/T Data Output" [Command ID = 11(0x0B)].
	- Step 2. Receive force and torque data from the sensor.
- How to measure force & torque after setting parameters
	- □ Step 1. Send a command for parameter setting of the sensor. (Refer to Section 3.6 Packet Definition.)

# DBOTOUS

- $\Box$  Step 2. Receive a corresponding response packet and check whether there was an error in processing the command.
- Step 3. Send the command "Start F/T Data Output".
- Step 4. Receive force and torque data from the sensor.
- How to set a parameter while measuring force and torque.
	- $\Box$  Step 1. Send the command "Stop F/T Data Output" [Command ID = 12(0x0C)]
	- **□** Step 2. Send a command for setting a parameter.
	- Step 3. Receive a corresponding response packet and check whether there was an error in processing the command.
	- Step 4. Send the command "Start F/T Data Output".
	- Step 5. Receive force and torque data from the sensor.
- How to set bias while measuring force and torque
	- $\Box$  Step 1. Send the command "Start F/T Data Output" [Command ID = 11(0x0B)].
	- $\Box$  Step 2. Send the command "Set Bias" [Command ID = 17(0x11)]
	- Step 3. Receive force and torque data from the sensor.

## 3.4. **Default Setting of Communication**

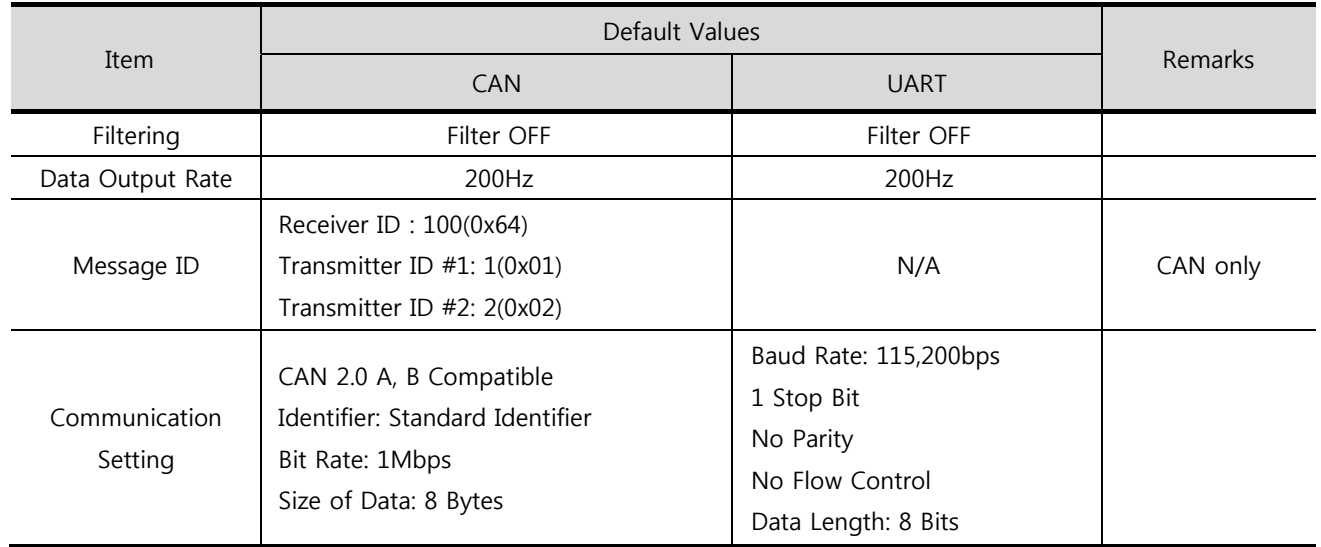

### 3.5. **Packet Structure**

#### 3.5.1. **Packet Structure of CAN Interface**

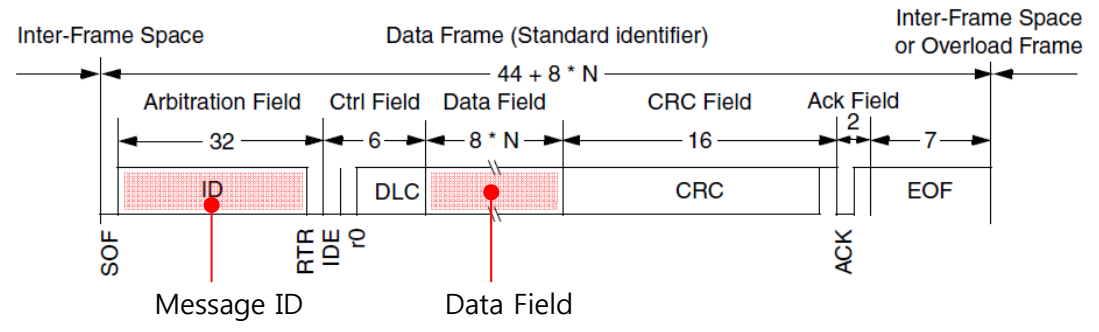

- **□** The message structure of a standard CAN communication is shown in the figure above.
	- Maximum data field size of a CAN packet is 8 bytes.
- $\Box$  The force/torque sensor uses the arbitration field (message ID) and data field of CAN packet.
- $\Box$  The command packet needs a message ID to send 1 byte command to the sensor.
	- Receiver ID of CAN communication is a message ID for receiving commands.
	- The default receiver ID is 100 (0x64).
	- Refer to Section 3.6 Packet Definition for more information.
- The response packet needs 2 message IDs to receive 16 bytes data from the sensor. In other words, it is made of two sequential CAN packets.
	- Transmitter ID #1 and transmitter ID #2 are message IDs for the two sequential CAN packets, respectively.
	- $\blacklozenge$  The default transmitter ID #1 is 1(0x01).
	- The default transmitter ID #2 is 2(0x02).
	- ◆ 8 bytes data in a CAN packet with transmitter ID #1 occupies Data 1- Data 8 of the response packet data field.
	- 8 bytes data in a CAN packet with transmitter ID #2 occupies Data 9 Data 16 of the response packet data field.

#### 3.5.2. **Packet Structure of UART interface**

#### $\Box$  Command Packet Structure

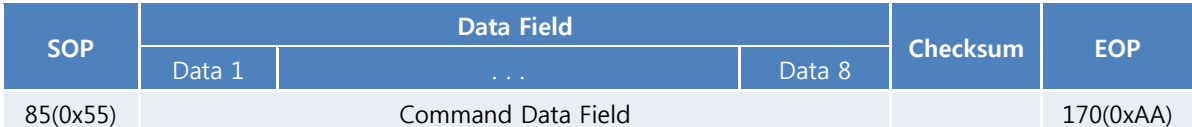

#### Response Packet Structure

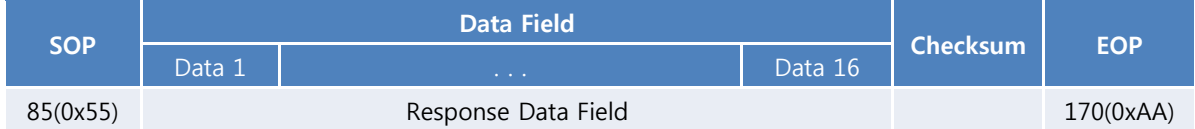

- RS-232, RS-422, and USB interfaces utilize UART communication.
- UART packet structure consists of SOP (Start Of Packet), Data Field, Checksum and EOP (End Of Packet)
- ◆ The size of SOP field is 1 byte, it is fixed to 85(0x55).
- ◆ The size of EOP field is 1 byte, it is fixed to 170(0xAA).
- $\blacklozenge$  The data field of the command packet has 8 bytes length.
- The data field of the response packet has 16 bytes length.
- The size of the checksum field is 1 byte, the checksum value is summation of each data in data field.

# 3.6. **Packet Definition**

#### 3.6.1. **Summary of command packets**

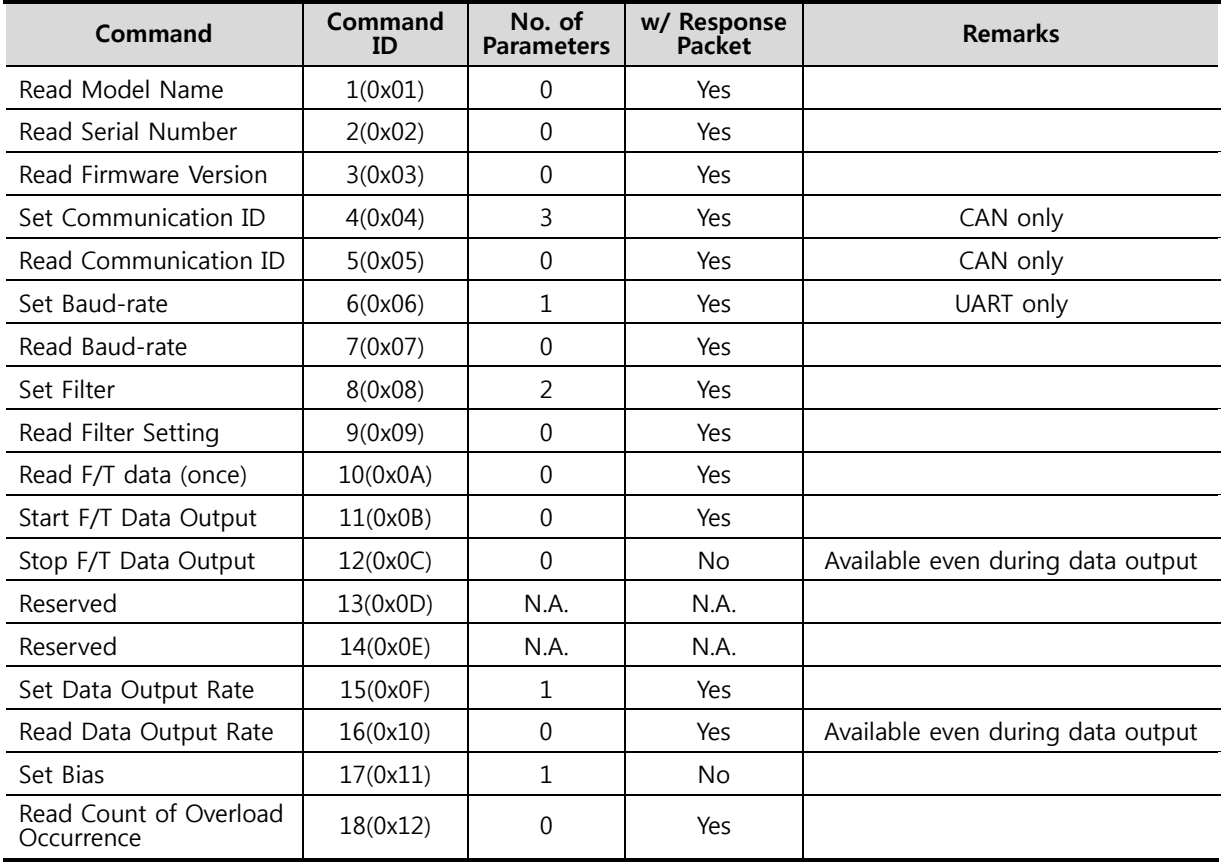

#### 3.6.2. **Read Model Name**

■ Data field of command packet(8byte) and the community of the community of the control of the control of the control of the control of the control of the control of the control of the control of the control of the contro

| <b>Data Field</b> |                |                |    |                |                |    |                |  |  |  |  |
|-------------------|----------------|----------------|----|----------------|----------------|----|----------------|--|--|--|--|
| D1                | D <sub>2</sub> | D <sub>3</sub> | D4 | D <sub>5</sub> | D <sub>6</sub> | D7 | D <sub>8</sub> |  |  |  |  |
| ID                | XX             | XX             | XX | XX             | XX             | XX | XX             |  |  |  |  |

 $\blacklozenge$  ID : Command ID = 1(0x01)

■ Data field of response packet(16byte) (XX : Don't care)

| Data Field |  |  |  |  |  |  |  |                                                        |  |  |  |  |  |
|------------|--|--|--|--|--|--|--|--------------------------------------------------------|--|--|--|--|--|
|            |  |  |  |  |  |  |  | D1 D2 D3 D4 D5 D6 D7 D8 D9 D10 D11 D12 D13 D14 D15 D16 |  |  |  |  |  |
|            |  |  |  |  |  |  |  | ID R1 R2 R3 R4 R5 R6 R7 R8 R9 R10 R11 R12 R13 R14 R15  |  |  |  |  |  |
|            |  |  |  |  |  |  |  |                                                        |  |  |  |  |  |

 $\bullet$  ID : Response ID = 1(0x01) < same with command ID >

◆ R1 ~ R15 : Model name in ASCII code

#### 3.6.3. **Read Serial Number**

■ Data field of command packet(8byte) (XX : Don't care)

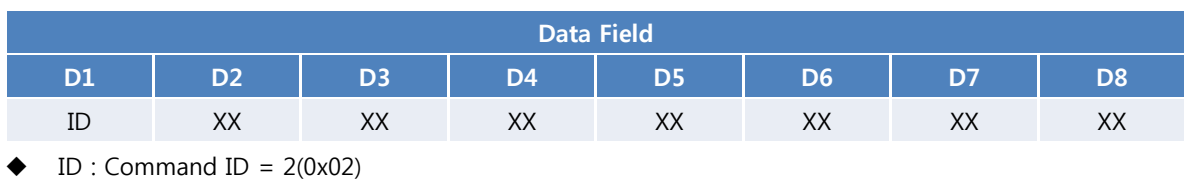

#### ■ Data field of response packet(16byte) (XX : Don't care)

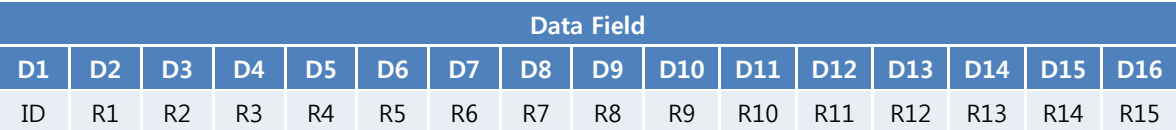

 $\bullet$  ID : Response ID = 2(0x02) < same with command ID >

 $\triangleleft$  R1 ~ R15 : S/N in ASCII code

#### 3.6.4. **Read Firmware Version**

#### ■ Data field of command packet(8byte) (XX : Don't care)

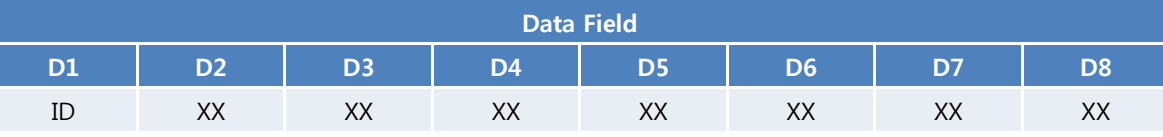

ID : Command ID =  $3(0x03)$ 

■ Data field of response packet(16byte) (XX : Don't care)

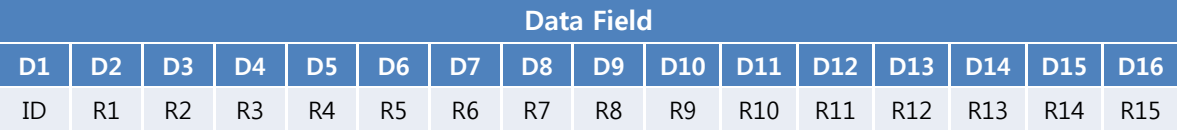

 $\bullet$  ID : Response ID = 3(0x03) <same with command ID>

◆ R1 ~ R15 : Firmware Version in ASCII code

#### 3.6.5. **Set Communication ID (for CAN only)**

#### ■ Data field of command packet(8byte) (XX : Don't care)

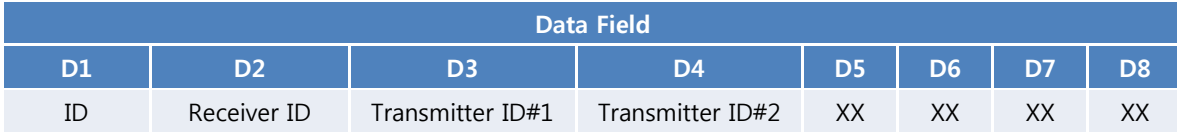

 $\bullet$  ID : Command ID = 4(0x04)

- ◆ Receiver ID: ID of Force/Torque sensor
- Transmitter ID #1: the first message ID for transmitting two sequential messages
- Transmitter ID #2: the second message ID for transmitting two sequential messages
- $\blacklozenge$  Allowable range of ID: 1(0x01) ~ 255(0xFF)
- ◆ Note that Receiver/transmitter IDs must differ from each other.
- Data field of response packet(16byte) (XX : Don't care)

**Data Field** 

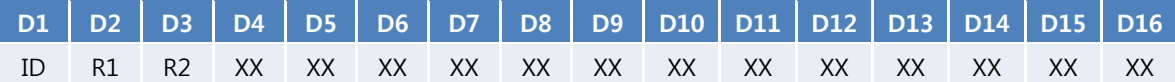

 $\bullet$  ID : Response ID = 4(0x04) <same with command ID>

◆ R1 : Result of command processing [1(0x01) : success, 0(0x00) : failure]

◆ R2 : Refer to Section 3.6.19 Error Codes

#### 3.6.6. **Read Communication ID (for CAN only)**

#### ■ Data field of command packet(8byte) (XX : Don't care)

**Data Field D1 D2 D3 D4 D5 D6 D7 D8**  ID XX XX XX XX XX XX XX XX

ID : Command ID =  $5(0x05)$ 

#### ■ Data field of response packet(16byte) (XX : Don't care)

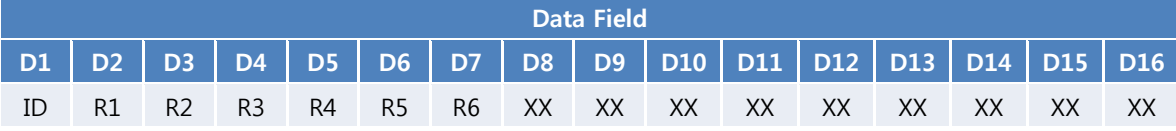

- $\blacklozenge$  ID : Response ID = 5(0x05) < same with command ID >
- ◆ R1 : Current receiver ID
- $\blacklozenge$  R2 : Current transmitter ID #1
- ◆ R3 : Current transmitter ID #2
- ◆ R4 : Receiver ID to set
- ◆ R5 : Transmitter ID #1 to set
- $\blacklozenge$  R6 : Transmitting ID #2 to set
- Note that new receiver/transmitter IDs(R4~R6) are applied at next reboot of the sensor

#### 3.6.7. **Set Baud-rate (for UART only)**

<sup>■</sup> Data field of command packet(8byte) (XX : Don't care)

| <b>Data Field</b> |                     |    |    |                  |          |                  |                |  |  |  |  |
|-------------------|---------------------|----|----|------------------|----------|------------------|----------------|--|--|--|--|
| D1                |                     | D3 | D4 | D5               | D6       | D7               | D <sub>8</sub> |  |  |  |  |
| ID                | Baud-rate parameter | XХ | XХ | vv<br>$\sqrt{ }$ | v٧<br>∧∧ | v٧<br>$\sqrt{2}$ | $\vee$<br>∧∧   |  |  |  |  |

- ID : Command ID =  $6(0x06)$
- Baud-rate parameter
	- CAN : 1Mbps, fixed
	- UART [Default 0(0x00): 115,200 bps]

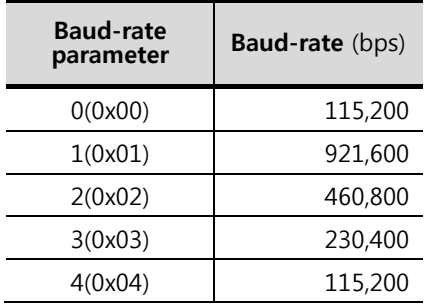

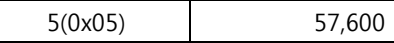

■ Data field of response packet(16byte) (XX : Don't care)

|       | Data Field |  |  |  |  |  |  |  |                                        |  |  |  |                                                                                      |                         |    |
|-------|------------|--|--|--|--|--|--|--|----------------------------------------|--|--|--|--------------------------------------------------------------------------------------|-------------------------|----|
|       |            |  |  |  |  |  |  |  |                                        |  |  |  | D1   D2   D3   D4   D5   D6   D7   D8   D9   D10   D11   D12   D13   D14   D15   D16 |                         |    |
| - ID- | R1         |  |  |  |  |  |  |  | R2 XX XX XX XX XX XX XX XX XX XX XX XX |  |  |  | $-\chi\chi$ .                                                                        | $\mathsf{X} \mathsf{X}$ | XX |

 $\bullet$  ID : Response ID = 6(0x06) < same with command ID >

- ◆ R1 : Result of command processing [1(0x01) : success, 0(0x00) : failure]
- ◆ R2 : Refer to Section 3.6.19 Error Codes
- ◆ Notices
	- Note that baud-rate is related to available data output rates.
	- Refer to Section 3.6.16 Allowable Data Output Rate

#### 3.6.8. **Read Baud-rate**

■ Data field of command packet(8byte) and the community of the community of the community of the community of the community of the community of the community of the community of the community of the community of the commu

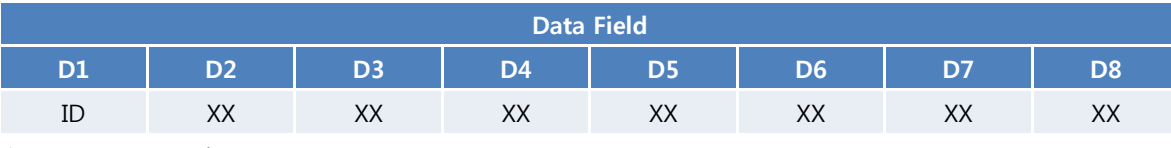

 $\blacklozenge$  ID : Command ID = 7(0x07)

■ Data field of response packet(16byte) (XX : Don't care)

|      | Data Field |  |                   |  |            |  |  |  |  |                 |  |  |                                                                                                    |                         |      |
|------|------------|--|-------------------|--|------------|--|--|--|--|-----------------|--|--|----------------------------------------------------------------------------------------------------|-------------------------|------|
|      |            |  |                   |  |            |  |  |  |  |                 |  |  | $\overline{D1}$ $\overline{D2}$ $\overline{D3}$ $\overline{D4}$ $\overline{D5}$ $\overline{D6}$ $\overline{D7}$ $\overline{D8}$ $\overline{D9}$ $\overline{D10}$ $\overline{D11}$ $\overline{D12}$ $\overline{D13}$ $\overline{D14}$ $\overline{D15}$ $\overline{D16}$ |                         |      |
| - ID | R1         |  | R <sub>2</sub> XX |  | XXXXXXXXXX |  |  |  |  | IXX XX XX XX XX |  |  | $-XX$                                                                                                    | $\mathsf{X} \mathsf{X}$ | – XX |

- $\blacklozenge$  ID : Response ID = 7(0x07) < same with command ID >
- ◆ R1 : Current baud-rate
- ◆ R2 : Baud-rate to set at next reboot of sensor

#### 3.6.9. **Set Filter**

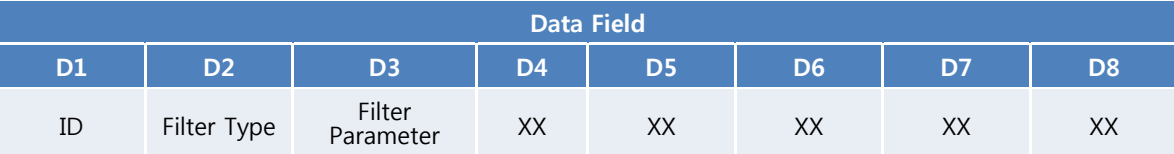

- $\bullet$  ID : Command ID = 8(0x08)
- Filter Type
	- $\blacksquare$  0: No filter, 1: 1<sup>st</sup> order low-pass filter
- Filter Parameter

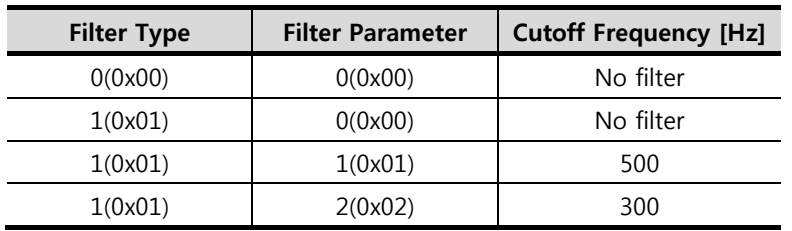

<sup>■</sup> Data field of command packet(8byte) (XX : Don't care)

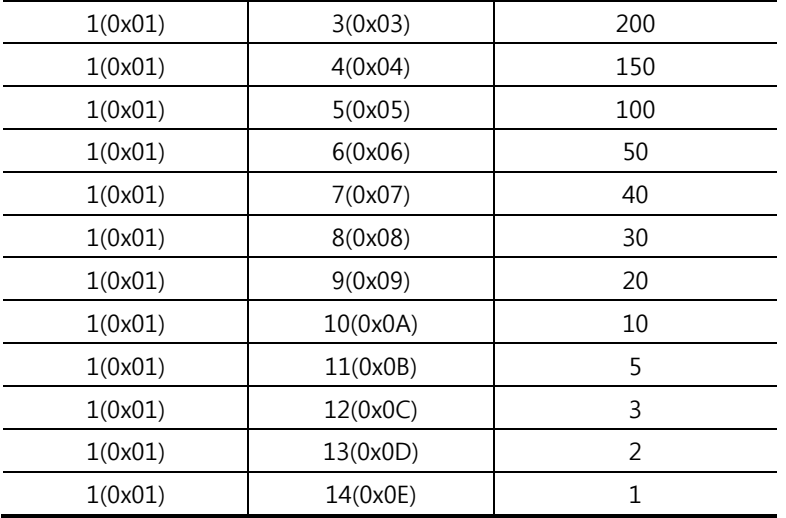

#### ■ Data field of response packet(16byte) (XX : Don't care)

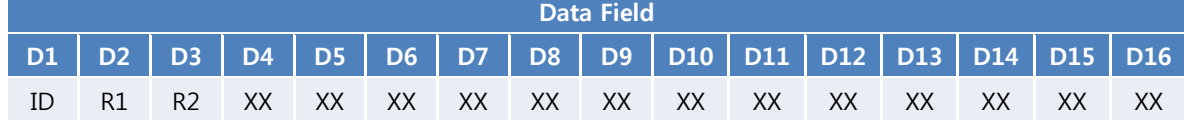

- $\bullet$  ID : Response ID = 8(0x08) <same with command ID>
- ◆ R1 : Result of command processing [1(0x01) : success, 0(0x00): failure]
- ◆ R2 : refer to Section 3.6.19 Error Codes

# 3.6.10. **Read Filter Setting**

■ Data field of command packet(8byte) (XX : Don't care)

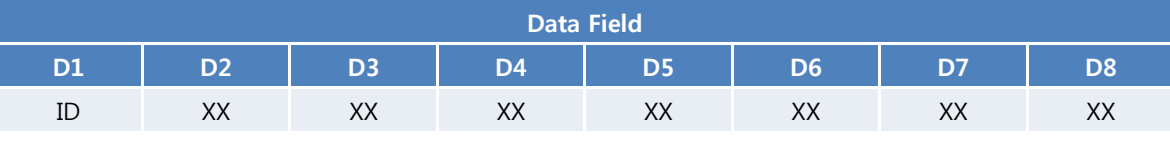

 $\blacklozenge$  ID : Command ID = 9(0x09)

■ Data field of response packet(16byte) (XX : Don't care)

|    | Data Field |                |      |  |             |  |  |  |  |  |          |  |                                                                                                   |     |      |
|----|------------|----------------|------|--|-------------|--|--|--|--|--|----------|--|---------------------------------------------------------------------------------------------------|-----|------|
|    |            |                |      |  |             |  |  |  |  |  |          |  | D1   D2   D3   D4   D5   D6   D7   D8   D9   D10   D11   D12   D13   D14   D15   D16 <sub> </sub> |     |      |
| ID |            | R <sub>2</sub> | XX X |  | XX XX XX XX |  |  |  |  |  | XX XX XX |  | $-XX$                                                                                             | XX. | XX X |

 $\bullet$  ID : Response ID = 9(0x09) <same with command ID>

- ◆ R1 : Filter type
- ◆ R2 : Filter parameter

#### 3.6.11. **Read F/T Data (once)**

■ Data field of command packet(8byte) (XX : Don't care)

| <b>Data Field</b>                      |                |                     |    |                |                |    |                |  |  |  |  |  |
|----------------------------------------|----------------|---------------------|----|----------------|----------------|----|----------------|--|--|--|--|--|
| D1                                     | D <sub>2</sub> | D <sub>3</sub>      | D4 | D <sub>5</sub> | D <sub>6</sub> | D7 | D <sub>8</sub> |  |  |  |  |  |
| ID                                     | XX             | XX                  | XX | XX             | XX             | XX | XX             |  |  |  |  |  |
| $\mathbf{r}$ $\mathbf{r}$<br>$\bullet$ | $\mathbf{r}$   | $A \cap (A \cap A)$ |    |                |                |    |                |  |  |  |  |  |

 $\blacklozenge$  ID : Command ID = 10(0x0A)

- Data field of response packet(16byte) (XX : Don't care) **Data Field D1 D2 D3 D4 D5 D6 D7 D8 D9 D10 D11 D12 D13 D14 D15 D16** ID R1 R2 R3 R4 R5 R6 R7 R8 R9 R10 R11 R12 R13 XX XX ID : Response ID =  $10(0x0A)$  < same with command ID >  $R1 \sim R12$ : Each value of the force and torque is composed of 2byte(signed short) ■ R1 : Fx's upper byte, R2 : Fx's lower byte ■ R3 : Fy's upper byte, R4 : Fy's lower byte<br>■ R5 : Fz's upper byte, R6 : Fz's lower byte R5 : Fz's upper byte,<br>R7 : Tx's upper byte, R8 : Tx's lower byte  $\blacksquare$  R7 : Tx's upper byte, ■ R9 : Ty's upper byte, R10 : Ty's lower byte ■ R11 : Tz's upper byte, R12: Tz's lower byte
	- How to convert to force and torque values

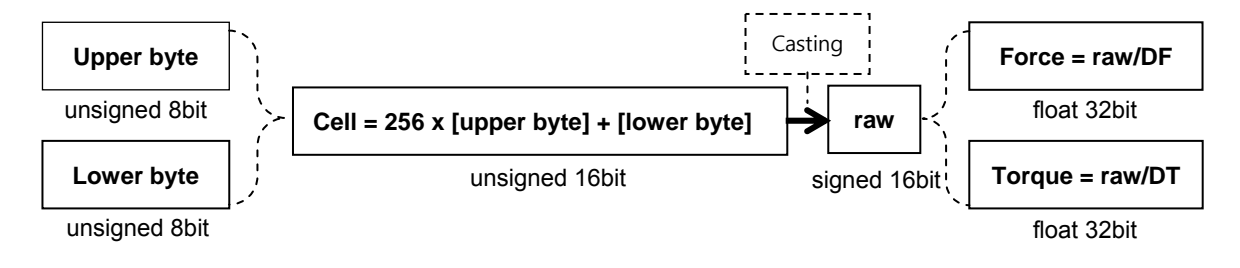

R13 : Status of Overload

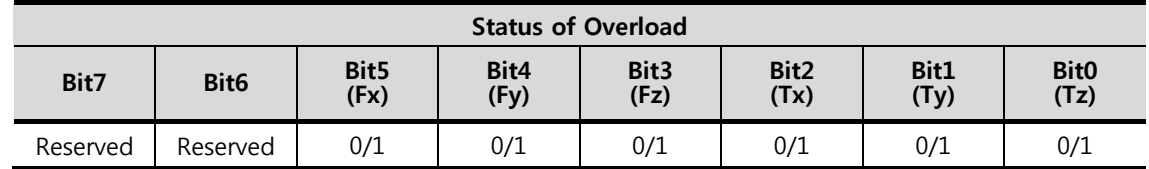

■ If each components of force and torque exceed its rated load capacity by more than 20%, the corresponding bit is set to 1, and reset to 0 if not.

## Divider DF, DT

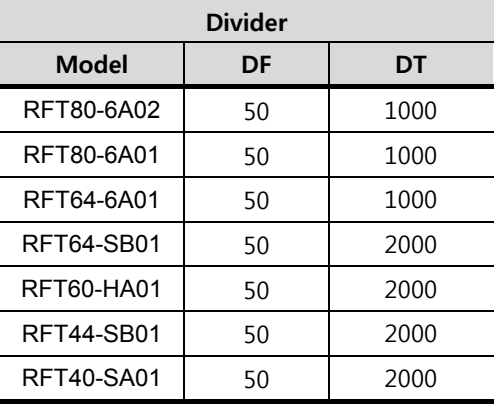

#### 3.6.12. **Start F/T Data Output**

■ Data field of command packet(8byte) (XX : Don't care)

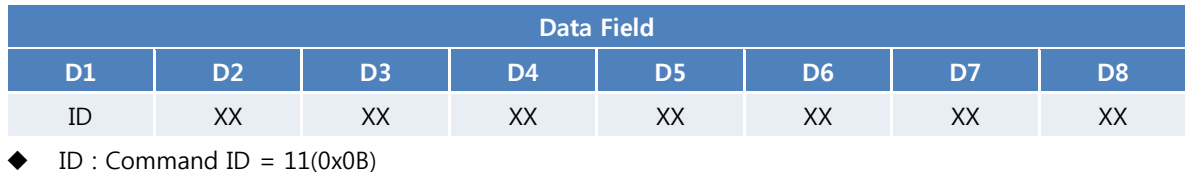

■ Data field of response packet(16byte) (XX : Don't care)

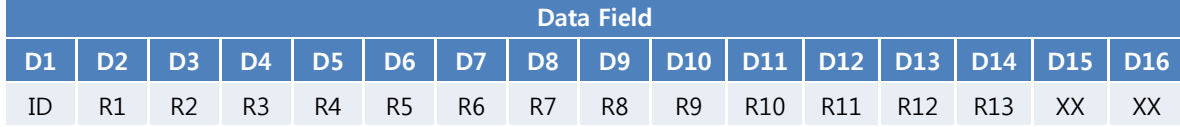

- $\bullet$  ID : Response ID = 11(0x0B) < same with command ID >
- $R1 \sim R12$ : Each components of force & torque are composed of 2 parameters as follows:
	- R1 : Fx's upper byte, R2 : Fx's lower byte
	- R3 : Fy's upper byte, R4 : Fy's lower byte
	- R5 : Fz's upper byte, R6 : Fz's lower byte
	- R7 : Tx's upper byte, R8 : Tx's lower byte
	- R9 : Ty's upper byte, R10 : Ty's lower byte
	- R11 : Tz's upper byte, R12: Tz's lower byte
	- Refer to Section 3.6.11. Read F/T Data to get real force & torque values.
- R13 : Status of Overload, refer to Section 3.6.11.

#### 3.6.13. **Stop F/T Data Output**

■ Data field of command packet(8byte) (XX : Don't care)

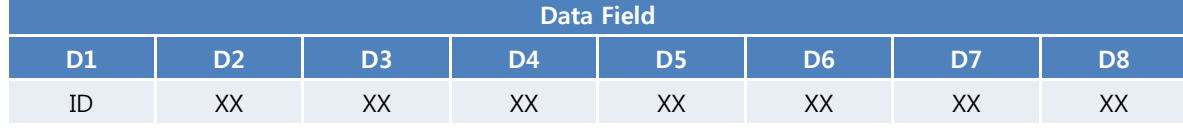

 $\blacklozenge$  ID : Command ID = 12(0x0C)

#### Data field of response packet

 $\blacklozenge$  This command is not followed by any response packet.

#### 3.6.14. **Set Data Output Rate**

■ Data field of command packet(8byte) (XX : Don't care)

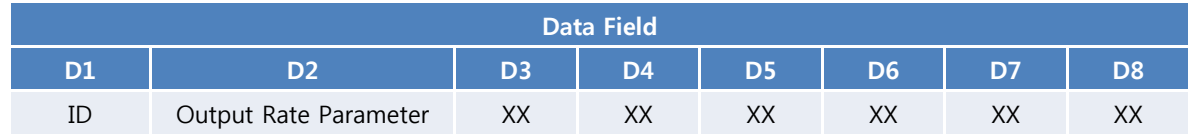

- $\blacklozenge$  ID : Command ID = 15(0x0F)
- Output Rate Parameter
	- $\blacksquare$  Default : 0 [200Hz]
	- Refer to Section 3.6.16 Allowable Data Output Rate
- Data field of response packet(16byte) (XX : Don't care)

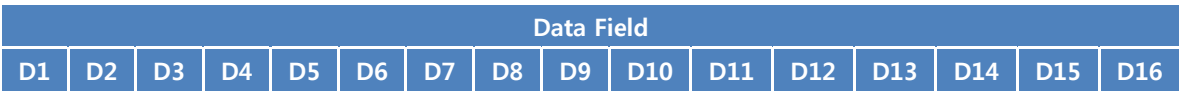

ID R1 R2 XX XX XX XX XX XX XX XX XX XX XX XX XX

- $\blacklozenge$  ID : Response ID = 15(0x0F) < same with command ID >
- ◆ R1 : Result of command processing [1(0x01): success, 0(0x00): failure]
- ◆ R2 : Refer to Section 3.6.19 Error Code for error code
- Notice:
	- High data output rate may not work at a low baud-rate.
	- Please refer to Section 3.6.16 Allowable Data Output Rate

#### 3.6.15. **Read Data Output Rate**

■ Data field of command packet(8byte) and the community of the community of the community of the community of the community of the community of the community of the community of the community of the community of the commu

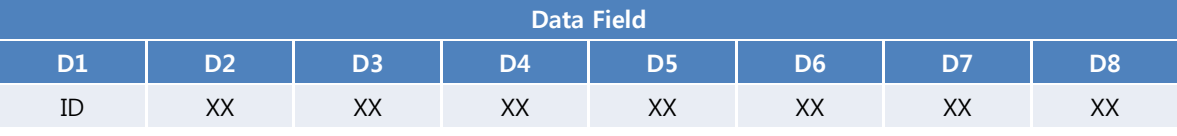

 $\blacklozenge$  ID : Command ID = 16(0x10)

□ Data field of response packet(16byte) (XX : Don't care)

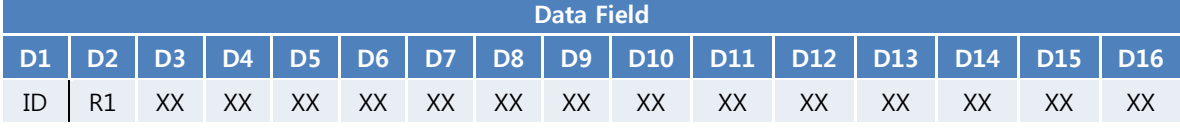

 $\blacklozenge$  ID : Response ID = 16(0x10) < same with command ID >

◆ R1 : Refer to Section 3.6.16 Allowable Data Output Rate

## 3.6.16. **Allowable Data Output Rate**

#### **D** CAN Interface

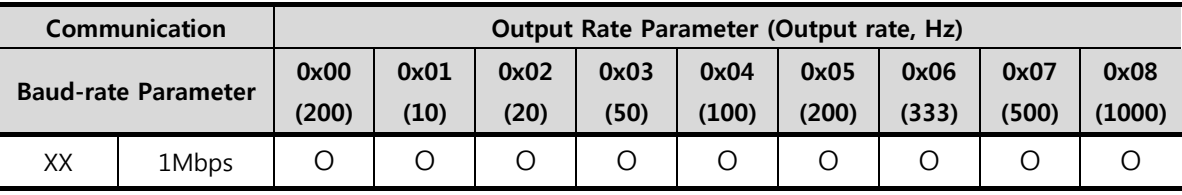

- Default Baud-rate: 1Mbps Fixed
- ◆ Default Output-rate: 0 [200Hz]

## **D** UART Interface

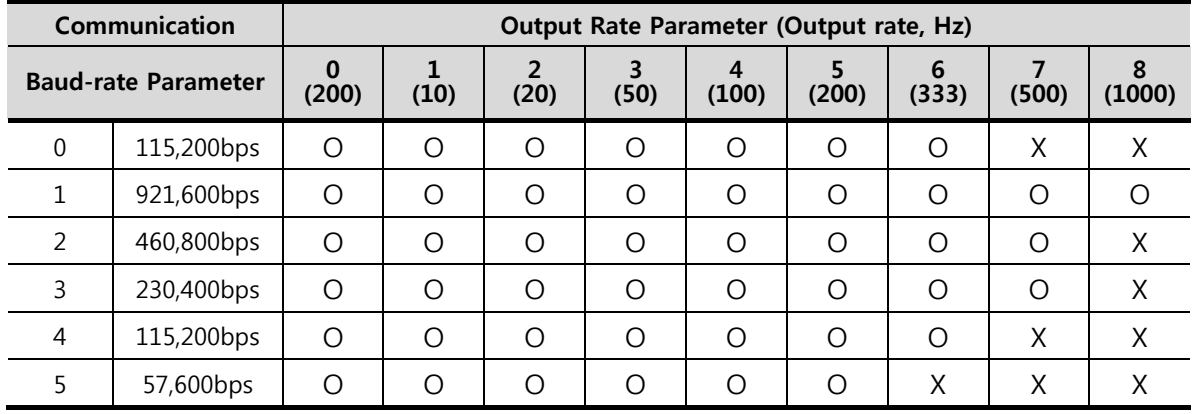

- Default Baud-rate: 115,200bps
- ◆ Default Output-rate: 0 [200Hz]

#### 3.6.17. **Set Bias**

- $\Box$  Receiving the command with set-bias, the sensor saves current output values as a reference and begins to send offset of the following output values from the reference.
- Receiving the command with un-bias, the sensor begins to send offset of the following output values from the factory bias which is a reference saved in a factory setting.
- Data field of command packet(8byte) and the community of the community of the community of the community of the community of the community of the community of the community of the community of the community of the commu

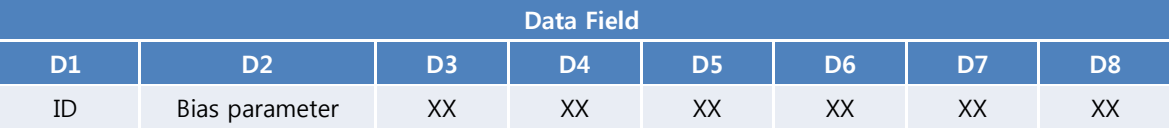

- ID : Command ID =  $17(0x11)$ 
	- Bias parameter  $0(0x00)$ : un-bias,
	- Bias parameter 1(0x01): set-bias

#### Data field of response packet

 $\blacklozenge$  This command is not followed by any response packet.

#### 3.6.18. **Read Count of Overload Occurrence**

■ Data field of command packet(8byte) (XX : Don't care)

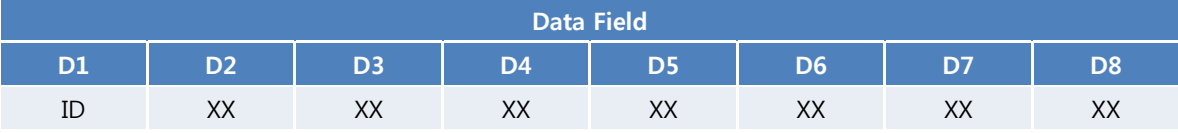

- $\blacklozenge$  ID : Command ID = 18(0x12)
- Data field of response packet(16byte) (XX : Don't care)

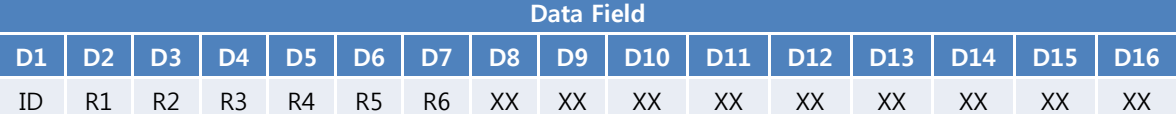

- $\blacklozenge$  ID : Response ID = 18(0x12) < same with command ID >
- ◆ R1 : Number of overload occurrence of Fx
- ◆ R2 : Number of overload occurrence of Fy
- ◆ R3 : Number of overload occurrence of Fz
- ◆ R4 : Number of overload occurrence of Tx
- ◆ R5 : Number of overload occurrence of Ty
- R6 : Number of overload occurrence of Tz
- Maximum count of overload occurrence: 255 (0xFF)

#### 3.6.19. **Error Codes**

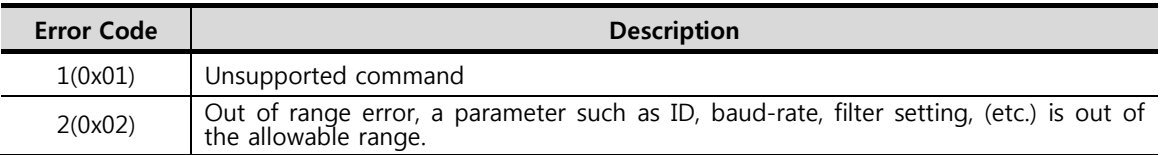

3(0x03) Failed to set parameters

## 3.7. **C Sample Code for Force & Torque Conversion**

#### 3.7.1. **CAN Interface**

```
unsigned char data_field[16]; // storage buffer for data field
//..... Received CAN data Save ..... 
// 8 byte data of can message id is #1 save in data field [0] \sim [7]// 8 byte data of can message id is #2 save in data_field [8] \sim [15]// data field processing 
short raw data[6] = {0} :
unsigned short temp; 
unsigned DF=50, DT=2000; // DF, DT depend on the model, refer to 3.6.11 
// response ID checking 
if( (data_field[0] != 10) || (data_field[0] != 11) ) 
           return; 
for (int idx = 0; idx < 6; idx++)
{ 
            temp = data_field [2 * idx + 1] * 256;
            temp += data field [2 * idx + 2];
             raw_data[idx] = (signed short)temp; // variable casting 
} 
// Conversion from signed short data to float data and data scaling 
// Set Force/Torque Original 
float ft_array[6];
for (n = 0; n < 3; n++){ 
     ft array[n] = (((float)raw data[n] ) / DF); // refer to 3.6.11
      ft_array[n + 3] = (((float)raw_data[n + 3] ) / DT); // refer to 3.6.11 
} 
// Overload status value 
unsigned char overload_status = can_msg_data[13];
```
### 3.7.2. **UART Interface**

```
unsigned char uart_rx_buffer[100]; // receive buffer for uart communication 
unsigned char data_field[16]; // storage buffer for data field
// check the SOP, EOP, Checksum of received UART data 
\textit{l} SOP == 0x55, EOP == 0xAA, Checksum == summation of each data in data_field
// Save the data field's data in data field buffer 
for(int idx = 0; idx < 16; idx++)
          data_field[idx] = uart_rx_buffer[idx + 1]; //in case that rx_buffer[0] is SOP 
// data field processing 
short raw_data[6] = \{ 0 \};
unsigned short temp; 
unsigned DF=50, DT=2000; // DF, DT depend on the model, refer to 3.6.11 
// response ID checking 
if( (data field[0] != 10) || (data field[0] != 11) )
           return; 
for (int idx = 0; idx < 6; idx++)
{ 
            temp = data field [2 * idx + 1] * 256;
            temp += data_field [2 * idx + 2];
            raw_data[idx] = (signed short)temp; // casting process
} 
// Conversion from signed short data to float data and data scaling 
// Set Force/Torque Original 
float ft_array[6];
for (n = 0; n < 3; n++){ 
      ft_array[n] = (((float)raw data[n]) / DF);
      ft_array[n + 3] = (((float)raw_data[n + 3] ) / DT);
} 
// Overload status value 
unsigned char overload_status = can_msg_data[13];
```
# **4. Product Specification**

# 4.1. **Performance specifications**

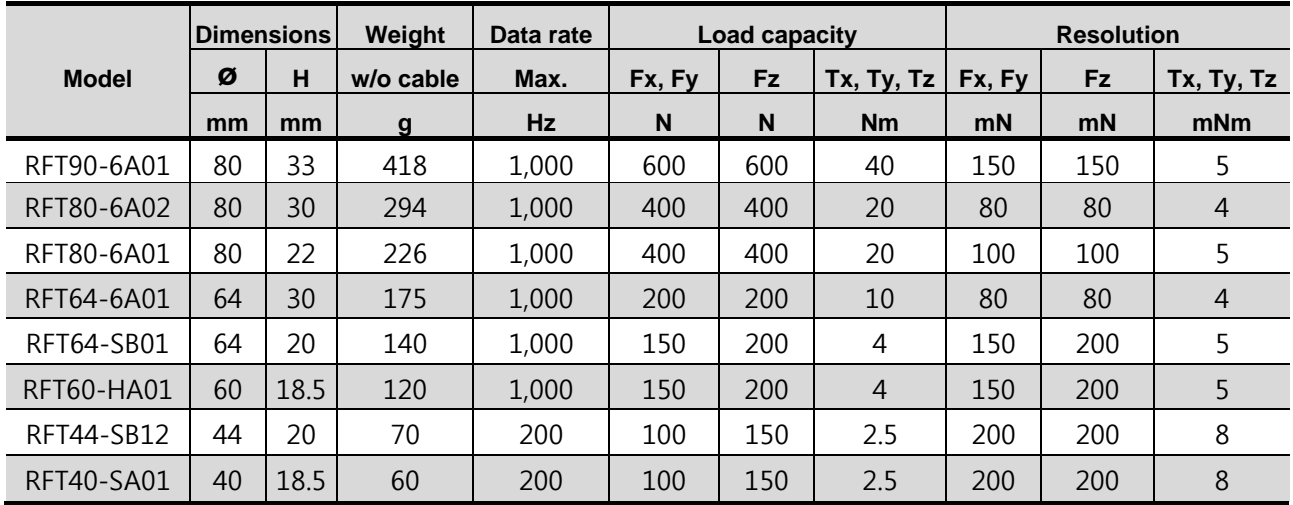

**•** Resolution is the standard deviation of each six components of force and torque measured for 10 seconds, the measurement data passed through an internal 1<sup>st</sup>-order low pass filter with cutoff frequency of 100Hz.

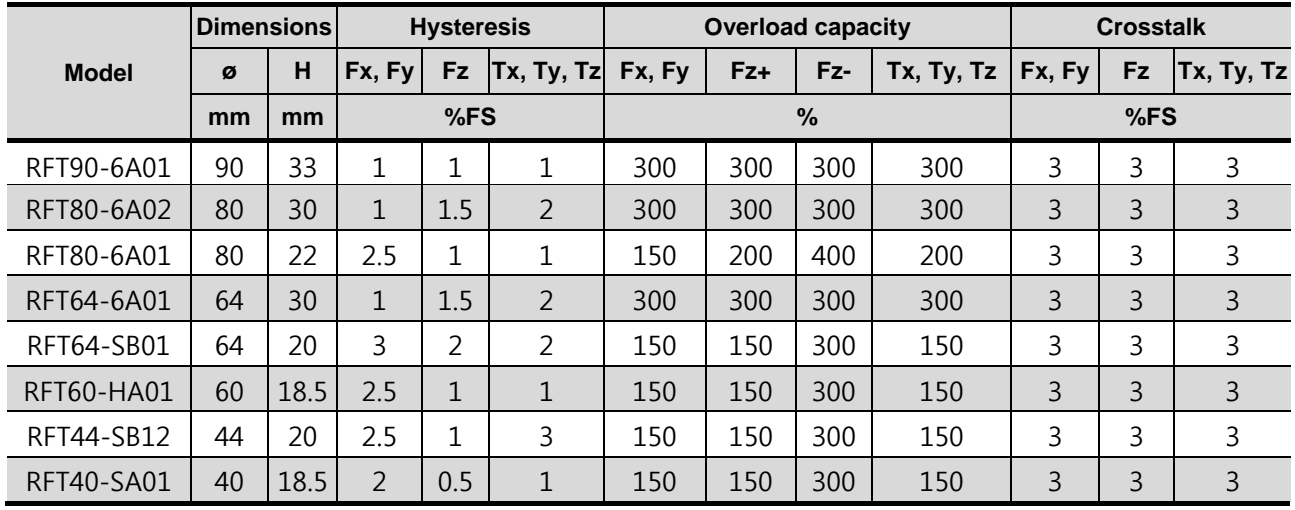

● Fz+: tensile force, Fz-: compressive force.

# 4.2. **Data output interface**

RFT series support CAN, UART(RS-232/422), EtherCAT, and USB interfaces.

# **5. Product Ordering Information**

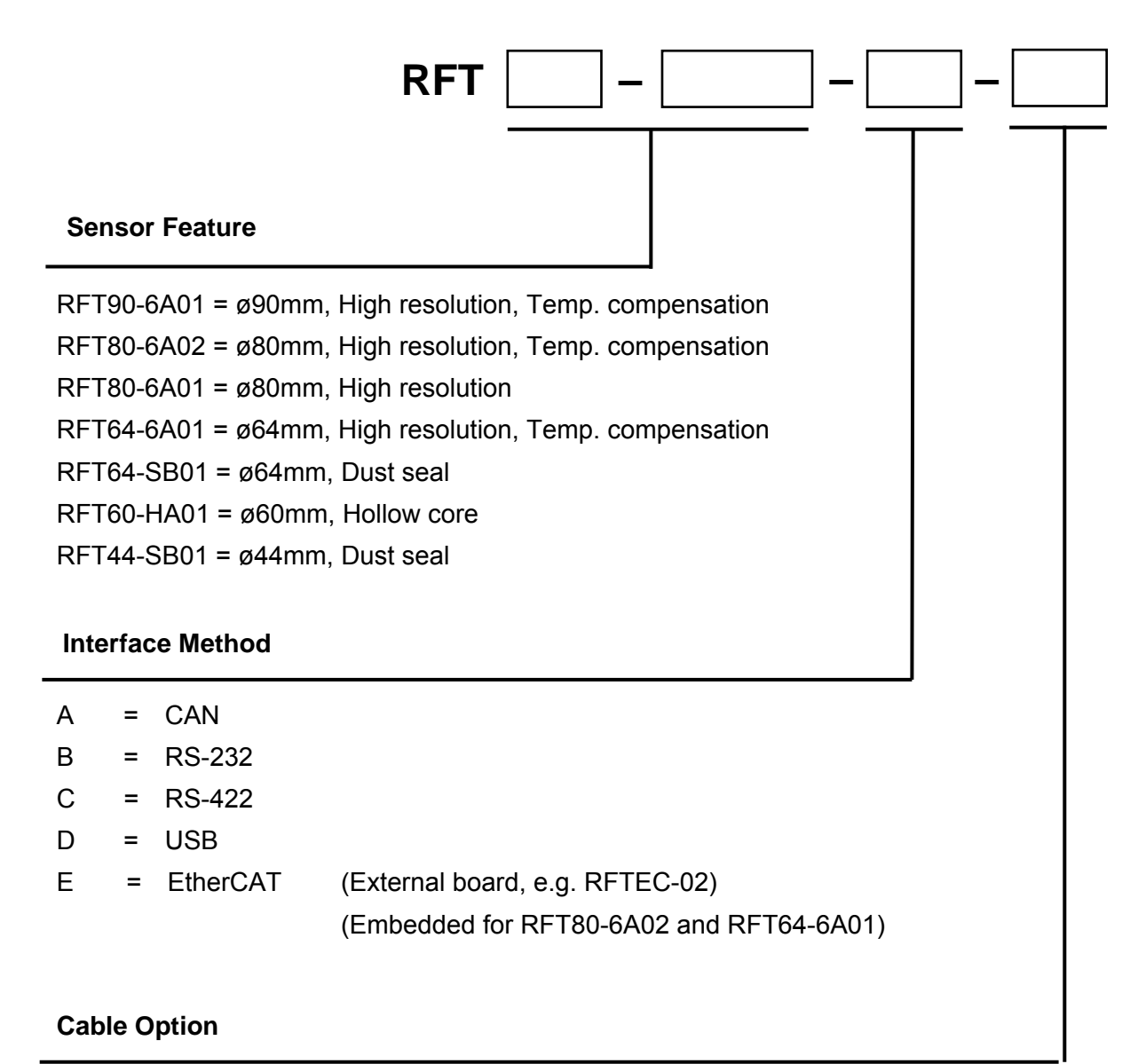

- " " = Default, Shielded, General signal cable, 2 meters
- R3 = Shielded, Robot cable, 3 meters
- R5 = Shielded, Robot cable, 5 meters

# [Example] **RFT64-SB01-A:**

ROBOTOUS Force/Torque Sensor with ø64mm Solid core, Dust seal, and CAN Interface

# **6. Contact Information (Technical Support)**

- **Homepage** www.robotous.com
- **Tel.** +82-31-606-9918
- **E-mail** support@robotous.com
- **Address** 2F NEX-CENTER, SKn TECHNOPARK, 124 SAGUMAKGOL-RO, JUNGWON-GU, SEONGNAM-SI, GYEONGGI-DO, KOREA 13207,

# **7. APPENDIX: Dimensions of RFT Series**

- **RFT90-6A01**
- **RFT80-6A02**
- **RFT80-6A01**
- **RFT64-6A01**
- **RFT64-SB01**
- **RFT60-HA01**
- **RFT44-SB01**
- **RFT40-SA01**